## e-Portfolio Guide: Enter a Dental Society Business Meeting

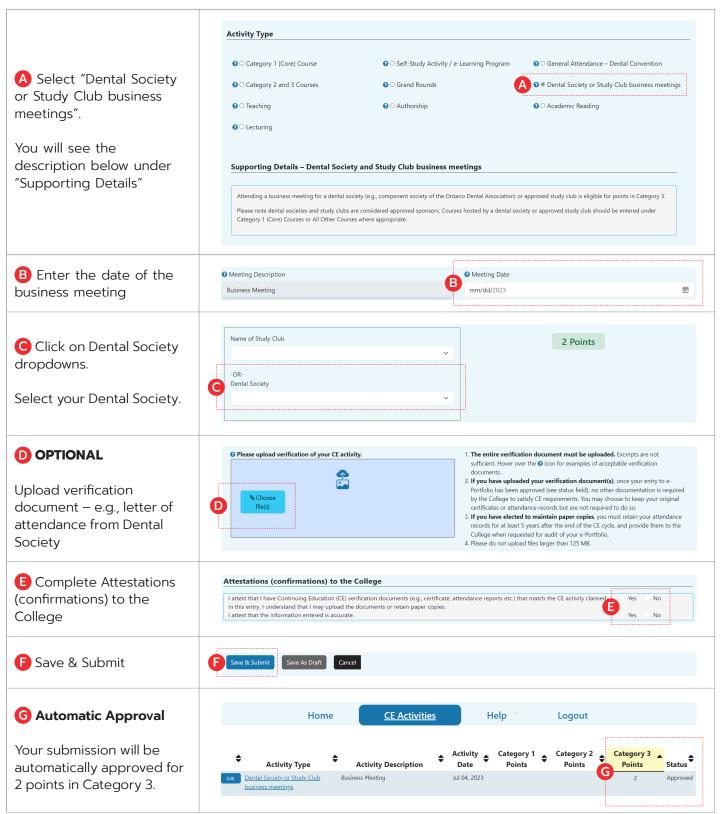